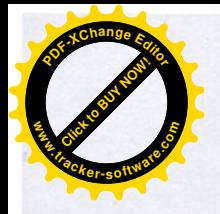

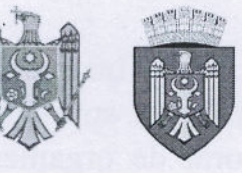

REPUBLICA MOLDOVA MUNICIPIUL CHIȘINĂU CONSILIUL ORĂȘENESC CODRU

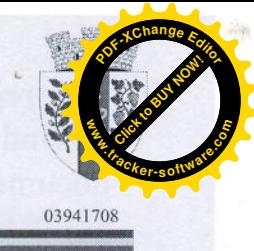

## DECIZIE

nr.3/27

din 20 septembrie 2023

"Cu privire la inițierea, aprobarea Planului Urbanistic Zonal, conform cererii depuse de către dl nr. P-399/23 din 27.04.2023"

Având în vedere cererea depusă de către dnl nr. P-399/23 din 27.0.2023, privind modificarea COD-lui I 1 în R2 a terenului cu nr. cadastral din mun. Chișinău, or. Codru, str-la 2 Sihastrului,  $\ln$  in temeiul art.art. 27,29 din Legea privind principiile art. art. 42, 45, Cod funiciar urbanismului și amenajării teritoriului, nr.835-XIII din 17.05.1996; Legea privind transparența în procesul decizional nr. 239-XVI din 13,11.2008; Hotărîrea Guvernului Republicii Moldova nr. 967 din 09.08.2016, "Cu privire la mecanismul de de consultare publică cu sociatatea civilă în procesul decizional"; Legea nr. 436 din 28.12.2006, "Privind administrația publică locală" Consiliul orășenesc Codru **DECIDE:** 

1. Se aprobă inițierea elaborării Planul Urbanistic Zonal, pentru modificarea COD-I 1 în R2 a terenului cu nr. cadastral din mun. Chisinău, or. Codru, str-la 2 Sihastrului, privind operarea modificărilor în Planul Urbanistic General și Regulamentul Local de Urbanism or. Codru, mun. Chisinău se initiază elaborarea proiectului de decizie privind aprobarea Planului urbanistic zonal conform cererii specificate în p.1 al prezentei decizii.

2. Solicitantul va prezenta primăriei or. Codru:

- tema program întocmită avizată si aprobată conform cerintelor stabilite în normativul NCM B. 0102.2016 "Înstrucțiuni privind conținutul principiile metodologice de elaborare, avizare și aprobare a documentației de urbanism și amenajarea teritoriului".

- avizul de evaluare prealabilă sau avizul de mediu la raportul privind evaluarea strategică de mediu, emise conform prevederilor Legii nr. 11/2017 "privind evaluarea strategică de mediu".

- piesele scrise și desenate în format de hîrtie și pe suport electronic (pe CD, scanate color în format jpg sau pdf si format dwg pentru arhivare si actualizarea bazei de date), semnate de către arhitectul șef și specialiștii executori atestați, cu aplicarea stampilei executorilor atestați și a organizației care a elaborat documentația de urbanism.

- avizele emise de autoritățile administratiei publice locale centrale inclusiv direcțiile de de profil din cadrul ministeruluii, abilitate în modul stabilit să avizeze documentatia de urbanism, conform art. 25 al Legii 835/1996 privind principiile urbanismului și amenajării teritoriului și care v-or fi specificate în tema – program.

- raportul unic de verificarea proiectului documentației de urbanism conform

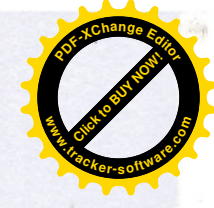

reglementărilor stabilite în no0rmativul NCM B. 01.02.2016 "Instructiuni and continutul principiile metodologice de elaborare, avizare si aprobare a socumentației de urbanism și amenajarea teritoriului" elaborat de organizații abilitate pe domenii

- urbanism:

- protectie contra proceselor geotehnice/geologice periculoase;

- construcții speciale (fintîni arteziene; mine; cariere, tuneluri; rezervoare și buncăre)

- istalații și rețele de alimentare cu apă și de canalizații.
- istalatii si retele de alimentare cu gaze;
- retele termice;
- istalații și rețele electrice (inclusiv iluminatul stradal)
- istalații și rețele de telecomunicații
- 3. Primăria or. Codru va asigura:

a) elaborarea certificatelor de urbanism pentru proiectare a Planului urbanistic zonal (PUZ) la cererea investitorului/proprietarului de teren.

b) consultarea publică a documentației elaborate.

c) prezentarea spre avizarea documentației indicate în pct. 1,2.3, 4 lit.a) și b) Comisiei de arhitectură și urbanism amenajarea teritoriului de dezvoltare urbană;

d) va solicita Ministerului Infrastructurii si Dezvoltării Regionale avizul general în conformitate cu cu prevederile Ordinului nr. 45 din 25.03.2022cu privire la aprobarea Regulamentului privind emiterea avizului general le documentatia de urbanism:

e) prezentarea spre aprobare a documentației elaborate Consiliului or. Codru, mun. Chisinau:

4. Controlul îndeplinirii prezentei decizii se pune în sarcina Comisiei de urbanism/ amenajare și dezvoltare urbană.

5. Prezenta decizie poate fi contestată cu cerere de chemare în judecată, depusă la Judecătoria Chisinău, sectorul Râșcani, mun. Chisinău (str. Kiev nr.3) în termen de 30 zile de la comunicare în corespundere cu prevederile Codului administrativ al RM.

Presedinte de sedință

Alexandru Ciugureanu

Contrasemnat Secretar al Consiliului or. Codru

**Ruslan Cazacu**